# <span id="page-0-0"></span>「あかつき」データパイプラインと 雲追跡

村上真也 (ISAS/JAXA)、堀之内武 (北海道大学)、 高木征弘 (京都産業大学)、はしもとじょーじ (岡山大学)、 「あかつき」データ処理チーム

2016/02/12

<span id="page-1-0"></span>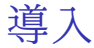

「あかつき」レベルデータパイプラインは、主に二つのプ ロダクトを生成する。

▶ 12b: 較正済み物理量データ+幾何情報

► FITS フォーマット

▶ L3b: 緯度経度格子に補間した物理量データ

► NetCDF フォーマット

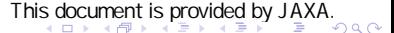

<span id="page-2-0"></span>レベルデータパイプライン

- ▶ 地上局で受信されたテレメトリデータが ISAS に送ら れ、SIRIUS というデータベースに保存される
- ► パケットをくっつけて画像を作る → Level 0
- ► メタデータを付ける → Level 1a
- ► カウント値から物理量に変換する → Level 1b
- ► メタデータと幾何情報を付ける → Level 2 (FITS format)
- ▶ 緯度経度座標系の格子データに画像を変換する → Level 3 (NetCDF format)
- ► 雲移動ベクトルを導出する → Level 4? (NetCDF format)

# <span id="page-3-0"></span>Level 0, Level 1

#### Level 0

▶ SDTP(宇宙データ転送プロトコル)により SIRIUS から データ取得

Thi[s d](#page-2-0)o[cu](#page-4-0)[m](#page-2-0)[en](#page-3-0)[t i](#page-4-0)[s p](#page-0-0)[rovi](#page-15-0)[ded](#page-0-0) [by](#page-15-0) [J](#page-0-0)[AXA](#page-15-0).

Level 1

- ► FITS フォーマット
- ▶ SPICE toolkit が要らない範囲でヘッダを付ける
	- ► L1a: 未較正データ
	- ► L1b: 較正済みデータ

# <span id="page-4-0"></span>Level 2

- ▶ SPICE toolkit を使ってメタデータを計算し、FITSヘッ ダに付ける
- ▶ SPICE toolkit を使ってピクセルの中心と端における幾 何情報を計算して、FITS ファイルにする。
	- ▶ 幾何情報: 緯度、経度、ローカルタイム、入射角、出射 角、天頂角、位相角
- **▶ 4 つのカメラ (UVI, IR1, IR2, LIR) によって取られた画** 像が同じ向きを向くように画像を回転したり反転した りする。
- ► PDS(Planetary Data System) ラベルを作る (まだ)
- ▶ DARTS のサーバへしかるべく置く (まだ)

### <span id="page-5-0"></span>FITSフォーマット

FITS フォーマットは天文業界でよく使われる形式。 「あかつき」L2b では Primary HDU に IMAGE エクステン ションを 1 個以上付加した形式。

FITS file for Geometry Information

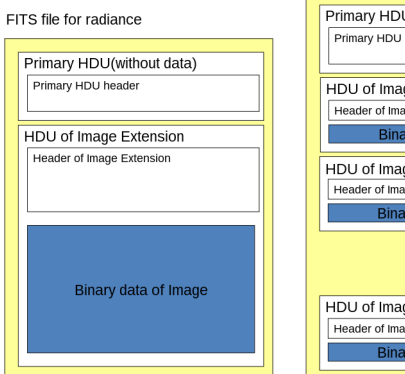

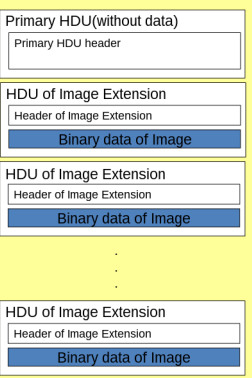

### <span id="page-6-0"></span>Level 3

緯度経度格子に補間した物理量を NetCDF フォーマットで 提供する。

処理

- ▶ 撮像した金星ディスクの「ふち」の位置を使って、探 査機の向いている方向を補正する (リムフィッティング) (Ogohara, et al., 2012)
- ► 光学系による画像のゆがみを補正する(Kouyama, *et al.*, 2013)

Thi[s d](#page-5-0)o[cu](#page-7-0)[m](#page-5-0)[en](#page-6-0)[t i](#page-7-0)[s p](#page-0-0)[rovi](#page-15-0)[ded](#page-0-0) [by](#page-15-0) [J](#page-0-0)[AXA](#page-15-0).

▶ 緯度経度格子に補間する

```
NetCDFフォーマット
```
NetCDF ファイルは気象業界でよく使われる形式。以下は ncdump(1) により NetCDF ファイルをテキストダンプしたも の (CDL)。

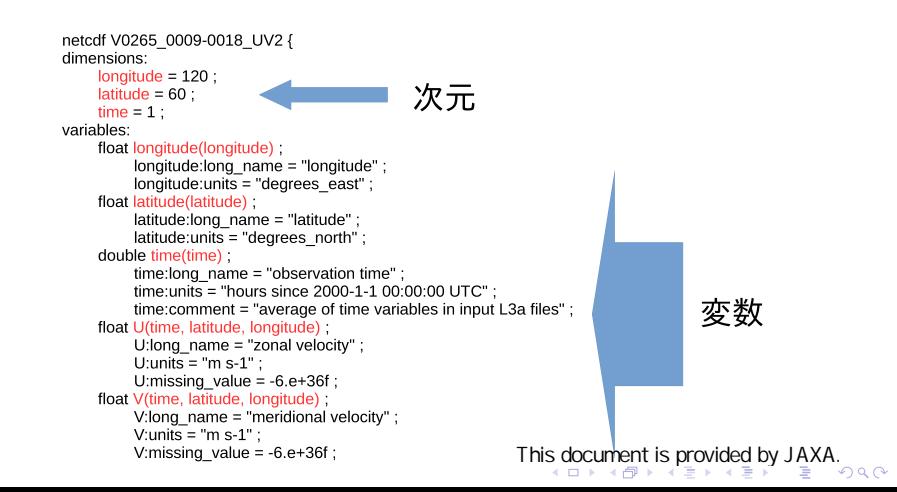

# <span id="page-8-0"></span>レベルデータパイプライン開発状況

- ▶ 状況
	- ▶ L1.L2 に関しては、「あかつき」データ処理チームの山 田学氏 (千葉工大) によって作成済み。
		- ▶ 細かいメンテナンスを村上が行なっている。
	- ▶ 13 に関しては、「あかつき」データ処理チームの小郷原 一智氏 (滋賀県立大学)、高木らによって作成済み。
- ▶ 課題

 $\blacktriangleright$  11

- ▶ 較正関係 FITS ヘッダキーワードを導入
- ▶ 使用した観測プログラムを FITS ヘッダに書き込む
- $\blacktriangleright$  12
	- ▶ PDS 対応 (ラベル、ドキュメンテーション)

 $\blacktriangleright$  L<sub>3</sub>

▶ UVI 以外の機器の画像のリムフィッティング (未経験)

<span id="page-9-0"></span>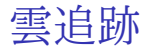

雲の模様の移動を追跡して、雲の移動ベクトル (雲追跡ベク トル) を導出する。

- ► このベクトルを Cloud Motion Vector(CMV) と呼ぶ
- ▶ 地球気象業界では大気追跡風 (AMV) と呼んでいる
- ▶ 画像処理でいうところの移動体追跡

- ▶ 方法は古典的なテンプレート マッチング、相互相関法を使う
	- ▶ テンプレートを適当な大きさ に決めておいて、画像のあち こちに動かして相互相関係数 を計算する。相関係数が正で もっとも大きいところを探す

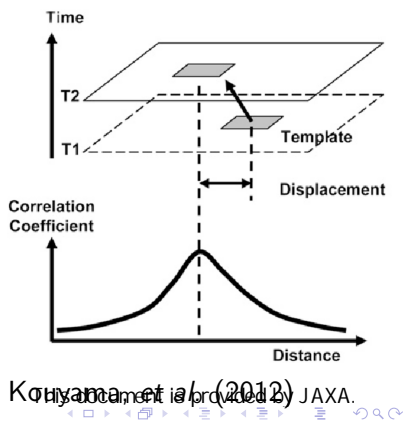

<span id="page-10-0"></span>「物理的でないベクトル」にどう立ち向かうか

単純にやると、「物理的でないベクトル」が現れる。

- ▶ より洗練された方法を使い、「物理的でないベクトル」 の出現頻度を下げる
	- ► Ikegawa & Horinouchi(2016, accepted, hereafter IH16)
		- ▶ 複数ペアの画像に対して相関曲面を重ね合わせる
		- ▶ 相関曲面を空間平均する
	- ▶ ひまわり8号アルゴリズム by 下地和希氏 (気象庁)
- ▶ 「物理的でないベクトル」を品質評価により棄却する
	- $\blacktriangleright$  IH16
	- ▶ 地球気象業界の品質管理法を使う (QI: Quality Indicator, (Holmlund, 1998))

#### <span id="page-11-0"></span>雲追跡の結果  $\Delta t = 1$ h,  $(U + 90$  m/s,  $V$ ) VEx VMC 軌道番号 0265、テンプレートサイズ 48x48, 相関 曲面の空間平均なし

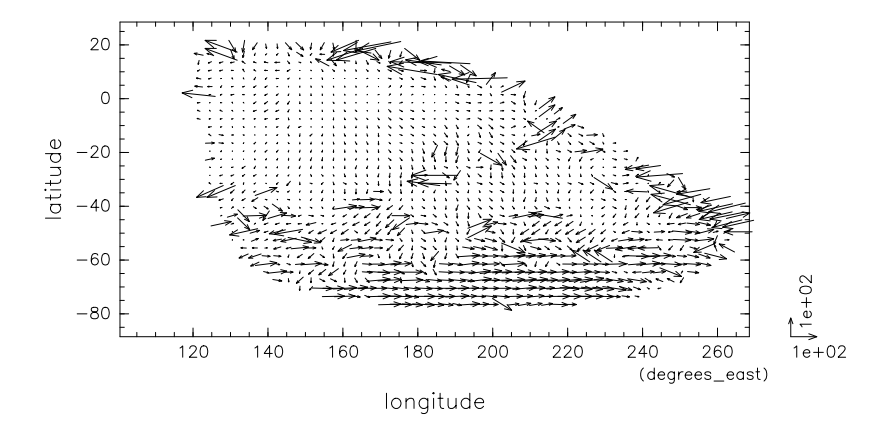

Thi[s d](#page-10-0)o[cu](#page-12-0)[m](#page-10-0)[en](#page-11-0)[t i](#page-12-0)[s p](#page-0-0)[rovi](#page-15-0)[ded](#page-0-0) [by](#page-15-0) [J](#page-0-0)[AXA](#page-15-0).

റെ ര

d=24v24-w=0FF/V0265\_0009-

### <span id="page-12-0"></span>雲追跡の結果  $\Delta t = 1$ h,  $(U + 90$  m/s,  $V$ ) VEx VMC 軌道番号 0265、テンプレートサイズ 60x60, 相関 曲面の空間平均あり (IH16)

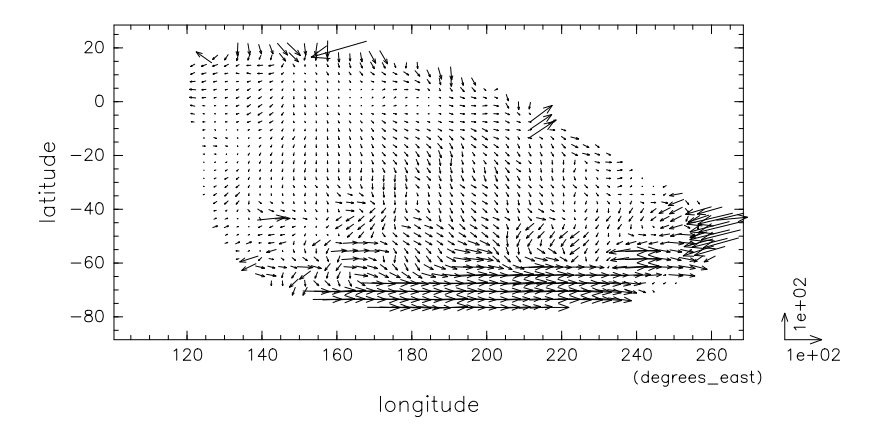

## <span id="page-13-0"></span>雲追跡ツール開発状況

#### ▶ 状況

- ▶ 基本的な部分は一通り「あかつき」データ処理チーム 小郷原一智氏 (滋賀県立大学) により作成済み。
- ▶ 新たな開発項目、IH16 の実装、ひまわり 8 号方式の相 関曲面の重ね合わせ、などについては村上・堀之内が行 なっている。
- ▶ 課題
	- ► 「物理的でないベクトル」を訂正する手法 (Kouyama, et al., 2012) の改良
	- ▶ 評価手法の開発、適用
	- ▶ 既存の評価手法の試用
	- ▶ 地図投影法に依存しない雲追跡

## <span id="page-14-0"></span>まとめ

「あかつき」データパイプラインの概要と雲追跡の概要に ついて紹介した。

- ▶ あかつきデータパイプラインでは二つのプロダクトを 生成する。
	- ▶ l2b: 較正済み物理量データ+幾何情報, FITS フォー マット
	- ▶ L3b: 緯度経度格子に補間した物理量データ. NetCDF フォーマット
- ▶ 雲追跡では古典的な相互相関法を使ったテンプレート マッチングを用いる。
	- ▶ 新たな技術を採り入れつつ開発中
	- ▶ 特に評価手法の開発が急務

### <span id="page-15-0"></span>end

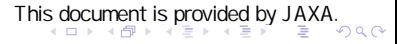